# **ΕΘΝΙΚΟ ΚΑΙ ΚΑΠΟ∆ΙΣΤΡΙΑΚΟ ΠΑΝΕΠΙΣΤΗΜΙΟ ΑΘΗΝΩΝ ΤΜΗΜΑ ΠΛΗΡΟΦΟΡΙΚΗΣ ΚΑΙ ΤΗΛΕΠΙΚΟΙΝΩΝΙΩΝ**

## **Άσκηση 1 "Προγραµµατισµός Συστήµατος" 2007-08 (Παράδοση µέχρι 18:00 στις 7/11)**

Παρέχετε εντολές του UNIX (αυστηρώς µόνο µία εντολή για κάθε περίπτωση – κάντε χρήση ΜΟΝΟ σωληνώσεων για συνένωση εντολών), που επιτυγχάνουν τα παρακάτω:

- 1) Για ένα αρχείο koko.txt µε περισσότερες από 100 γραµµές:
	- a. Εκτυπώνουν στην οθόνη τις γραµµές 20-100 του αρχείου αυτού.
	- b. Αν κάθε γραµµή του αρχείου περιέχει 10 αριθµούς διαχωρισµένους από '**:**' , δηλαδή είναι στην µορφή:

#### num1:num2: … :num10

∆ώστε εντολή που να εκτυπώνει για τις γραµµές 20-100 του αρχείου, τις µονές στήλες και διαχωρισµένες µε το χαρακτήρα space (' '), αντί για το '**:**', δηλαδή στη µορφή:

#### num1 num3 num5 num7 num9

- c. Εκτυπώστε στην οθόνη ταξινοµηµένο κατά φθίνουσα σειρά ολόκληρο το παραπάνω αρχείο (όλες οι γραµµές και στήλες) µε βάση τον πέµπτο αριθµό κάθε γραµµής. ∆ηλαδή πρώτα να εκτυπώνεται η γραµµή µε το µεγαλύτερο νούµερο στην πέµπτη στήλη.
- 2) Έστω ότι αναζητώ να βρω όλα τα ονόµατα των αρχείων κάτω από τον κατάλογο /etc/ (και σε οποιοδήποτε βάθος) που περιέχουν τα γράµµατα 'st' σε συνεχόµενη µορφή (προσοχή: τα γράµµατα µπορούν να ξεκινούν ή να τελειώνουν το όνοµα το αρχείου). Πχ, το αρχείο /etc/fstab ικανοποιεί το κριτήριο, ενώ το αρχείο /etc/fsatab δεν ικανοποιεί το κριτήριο γιατί τα 's' 't' δεν είναι διαδοχικά.

**ΠΡΟΣΟΧΗ: Το αρχείο µπορεί να είναι της µορφής ".filename" (πχ: /etc/.stab). Για αυτό το λόγο δοκιµάστε το σε κάποιο δικό σας κατάλογο πρώτα, µε δικά σας ονόµατα αρχείων.** 

- a. Πώς επιτυγχάνω το παραπάνω κάνοντας χρήση της εντολής ls ?
- b. Πώς επιτυγχάνω το παραπάνω κάνοντας χρήση της εντολής find ?
- 3. Γράψτε ένα πρόγραµµα regr σε Bash shell που να δέχεται ως παραµέτρους προγράµµατος µία λίστα από αρχεία. Υποθέστε ότι κάθε αρχείο έχει γραµµές της µορφής:

#### num1:num2

δηλαδή κάθε γραµµή περιέχει δύο αριθµούς (**πιθανώς δεκαδικούς**) που διαχωρίζονται από το χαρακτήρα '**:**'. Ο αριθµός γραµµών του κάθε αρχείου ∆ΕΝ είναι σταθερός (οπότε κάπως θα πρέπει να τον ανακαλύψετε). Το µόνο σίγουρο είναι ότι κάθε αρχείο περιέχει τουλάχιστον 3 γραµµές.

Αν θεωρήσετε σε κάθε αρχείο <u>ξεχωριστά</u> τις τιμές της πρώτης του στήλης ως ένα διάνυσµα Χ, και της δεύτερης στήλης ως ένα διάνυσµα Υ, το ζητούµενο είναι το πρόγραµµα regr σε κάθε αρχείο να υπολογίζει τις παραµέτρους γραµµικής παλινδρόµησης a,b που ελαχιστοποιούν το συνολικό τετραγωνικό σφάλµα err της προσέγγισης Y=aX+b. Θυμίζουμε ότι για αρχείο με length γραμμές, αν για τους πίνακες X, Y αριθµούµε τα δεδοµένα τους από το τη θέση 0, αυτό επιτυγχάνετε ως εξής:

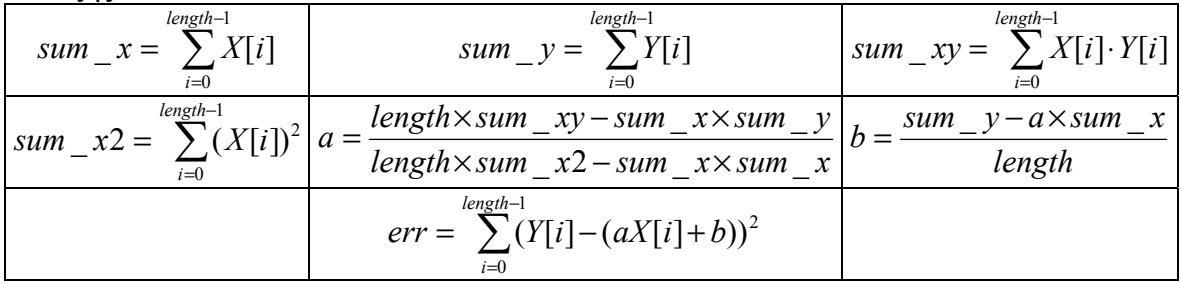

Το ζητούµενο είναι το πρόγραµµα regr να τυπώνει για κάθε αρχείο σε µία γραµµή τις παραµέτρους a,b που υπολόγισε και το σφάλµα err που υπολόγισε. Πχ, αν κληθεί το πρόγραµµα ως:

### **regr input1 input2 input3**

ένα πιθανό αποτέλεσµα είναι:

FILE: input1, a=5.31 b=2.32 err=1340.32

FILE: input2,  $a=-2.13$  b=1.23 err=13.25

FILE: input3,  $a=0$  b=3 err=0

Ερώτηση: Το πρόγραµµά σας µπορεί να αντιµετωπίζει αρχεία όπου η πρώτη στήλη (Χ) είναι σταθερή (έχει τις ίδιες τιµές)?

4. Η Ελλάδα ξαναζεί στιγµές EURO. Γράψτε ένα πρόγραµµα results το οποίο θα δέχεται σαν παράµετρο προγράµµατος το όνοµα ενός αρχείου. Το αρχείο αυτό θα περιέχει γραµµές της µορφής (χωρίς κανένα κενό):

# **Οµάδα1-Οµάδα2:Σκορ1-Σκορ2**

(πχ Portugal-Greece:1-2). Σκοπός σας είναι να παράγετε µία βαθµολογία όπου οι οµάδες να είναι ταξινοµηµένες µε βάση τους βαθµούς που συγκέντρωσαν. Σε περίπτωση ισοβαθµίας τυπώστε τις οµάδες που έχουν τους ίδιους βαθµούς µε όποια σειρά θέλετε. Κάθε γραµµή στην προκαθορισµένη έξοδο θα είναι της µορφής:

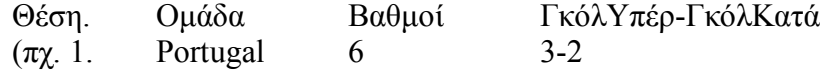

2. Greece 4 4-4 …)

Ανάλογα µε το πώς θα υλοποιήσετε το πρόγραµµά σας, ίσως σας βοηθήσει η εντολή uniq, ή τα παραδείγµατα 26-5, 26-6 στο βιβλίο Scripts.pdf. Αν δηµιουργήσετε προσωρινά αρχεία, παρακαλώ στο τέλος του προγράµµατός σας να υπάρχουν εντολές για τη διαγραφή τους.

**Για τα 2 προγράµµατα παρακαλείστε να παρουσιάσετε ένα σύντοµο αρχείο README που να εξηγεί τη λογική του προγράµµατός σας µε 2-3 προτάσεις. Οδηγίες για την υποβολή της άσκησης υπάρχουν στη σελίδα του µαθήµατος. Όποιος δεν τις ακολουθήσει θα του επιβληθούν οι περιγραφόµενες κυρώσεις. ΟΛΟΙ ΝΑ ΕΧΟΥΝ ΕΓΓΡΑΦΕΙ ΣΤΗ ΛΙΣΤΑ ΤΟΥ ΜΑΘΗΜΑΤΟΣ ΜΕΧΡΙ ΤΗΝ ΠΑΡΑΣΚΕΥΗ.** 

∆εληγιαννάκης Αντώνιος